# <span id="page-0-0"></span>Package 'quanteda.textmodels'

April 11, 2024

Type Package

Title Scaling Models and Classifiers for Textual Data

Version 0.9.7

Description Scaling models and classifiers for sparse matrix objects representing textual data in the form of a document-feature matrix. Includes original implementations of 'Laver', 'Benoit', and Garry's (2003) [<doi:10.1017/S0003055403000698>](https://doi.org/10.1017/S0003055403000698), 'Wordscores' model, the Perry and 'Benoit' (2017) [<doi:10.48550/arXiv.1710.08963>](https://doi.org/10.48550/arXiv.1710.08963) class affinity scaling model, and the 'Slapin' and 'Proksch' (2008) [<doi:10.1111/j.1540-5907.2008.00338.x>](https://doi.org/10.1111/j.1540-5907.2008.00338.x) 'wordfish' model, as well as methods for correspondence analysis, latent semantic analysis,

and fast Naive Bayes and linear 'SVMs' specially designed for sparse textual data.

**Depends** R  $(>= 3.1.0)$ , methods

**Imports** glmnet, LiblineaR, Matrix  $(>= 1.2)$ , quanteda  $(>= 4.0.0)$ , RSpectra, Rcpp (>= 0.12.12), SparseM, stringi

Suggests ca, covr, fastNaiveBayes, knitr, lsa, microbenchmark, naivebayes, quanteda.textplots, spelling, testthat, rmarkdown

**LinkingTo** Rcpp, RcppArmadillo  $(>= 0.7.600.1.0)$ , quanteda

URL <https://github.com/quanteda/quanteda.textmodels>

License GPL-3

Encoding UTF-8

LazyData true

Language en-GB

RoxygenNote 7.3.1

Collate 'RcppExports.R' 'quanteda.textmodels-package.R' 'data-documentation.R' 'textmodel-methods.R' 'textmodel\_affinity.R' 'textmodel\_ca.R' 'textmodel\_lsa.R' 'textmodel\_lr.R' 'textmodel\_nb.R' 'textmodel\_svm.R' 'textmodel\_svmlin.R' 'textmodel\_wordfish.R' 'textmodel\_wordscores.R' 'textplot\_influence.R' 'utils.R'

VignetteBuilder knitr

NeedsCompilation yes

<span id="page-1-0"></span>Author Kenneth Benoit [cre, aut, cph]

(<<https://orcid.org/0000-0002-0797-564X>>), Kohei Watanabe [aut] (<<https://orcid.org/0000-0001-6519-5265>>), Haiyan Wang [aut] (<<https://orcid.org/0000-0003-4992-4311>>), Patrick O. Perry [aut] (<<https://orcid.org/0000-0001-7460-127X>>), Benjamin Lauderdale [aut] (<<https://orcid.org/0000-0003-3090-0969>>), Johannes Gruber [aut] (<<https://orcid.org/0000-0001-9177-1772>>), William Lowe [aut] (<<https://orcid.org/0000-0002-1549-6163>>), Vikas Sindhwani [cph] (authored svmlin C++ source code), European Research Council [fnd] (ERC-2011-StG 283794-QUANTESS)

Maintainer Kenneth Benoit <kbenoit@lse.ac.uk>

Repository CRAN

Date/Publication 2024-04-11 08:10:11 UTC

# R topics documented:

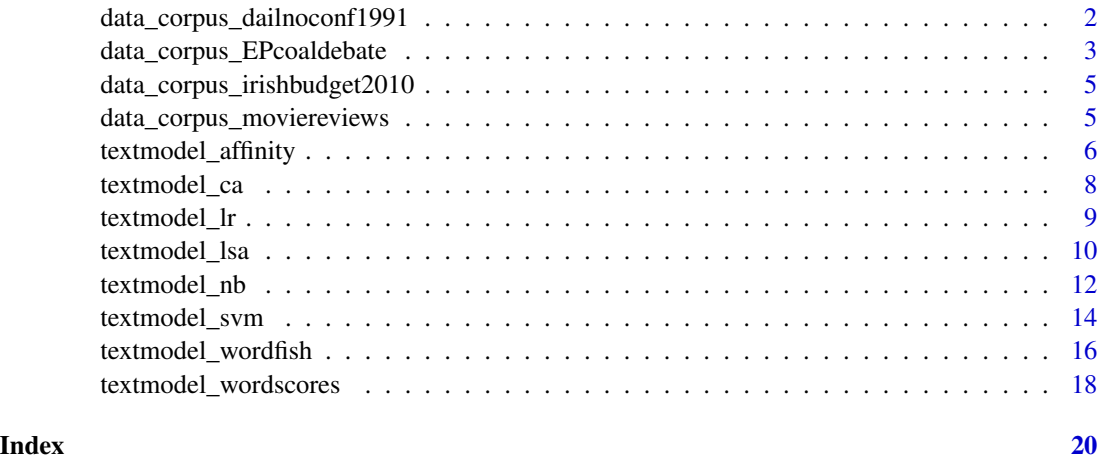

data\_corpus\_dailnoconf1991

*Confidence debate from 1991 Irish Parliament*

# Description

Texts of speeches from a no-confidence motion debated in the Irish Dáil from 16-18 October 1991 over the future of the Fianna Fail-Progressive Democrat coalition. (See Laver and Benoit 2002 for details.)

#### Usage

data\_corpus\_dailnoconf1991

# <span id="page-2-0"></span>Format

data\_corpus\_dailnoconf1991 is a corpus with 58 texts, including docvars for name, party, and position.

#### Source

<https://www.oireachtas.ie/en/debates/debate/dail/1991-10-16/10/>

# References

Laver, M. & Benoit, K.R. (2002). [Locating TDs in Policy Spaces: Wordscoring Dáil Speeches.](https://kenbenoit.net/pdfs/Laver_Benoit_IPS_2002.pdf) *Irish Political Studies*, 17(1), 59–73.

Laver, M., Benoit, K.R., & Garry, J. (2003). [Estimating Policy Positions from Political Text using](https://kenbenoit.net/pdfs/WORDSCORESAPSR.pdf) [Words as Data.](https://kenbenoit.net/pdfs/WORDSCORESAPSR.pdf) *American Political Science Review*, 97(2), 311–331.

#### Examples

```
## Not run:
library("quanteda")
data_dfm_dailnoconf1991 <- data_corpus_dailnoconf1991 %>%
    tokens(remove_punct = TRUE) %>%
   dfm()
tmod <- textmodel_affinity(data_dfm_dailnoconf1991,
                           c("Govt", "Opp", "Opp", rep(NA, 55)))
(pred <- predict(tmod))
dat <-
   data.frame(party = as.character(docvars(data_corpus_dailnoconf1991, "party")),
               govt = coef(pred)[, "Govt"],
               position = as.character(docvars(data_corpus_dailnoconf1991, "position")))
bymedian <- with(dat, reorder(paste(party, position), govt, median))
oldpar <- par(no.readonly = TRUE)
par(max = c(5, 6, 4, 2) + .1)boxplot(govt \sim bymedian, data = dat,
       horizontal = TRUE, las = 1,
        xlab = "Degree of support for government",
        ylab = "")abline(h = 7.5, col = "red", lty = "dashed")text(c(0.9, 0.9), c(8.5, 6.5), c("Goverment", "Opposition"))
par(oldpar)
## End(Not run)
```
data\_corpus\_EPcoaldebate

*Crowd-labelled sentence corpus from a 2010 EP debate on coal subsidies*

#### <span id="page-3-0"></span>Description

A multilingual text corpus of speeches from a European Parliament debate on coal subsidies in 2010, with individual crowd codings as the unit of observation. The sentences are drawn from officially translated speeches from a debate over a European Parliament debate concerning a Commission report proposing an extension to a regulation permitting state aid to uncompetitive coal mines.

Each speech is available in six languages: English, German, Greek, Italian, Polish and Spanish. The unit of observation is the individual crowd coding of each natural sentence. For more information on the coding approach see Benoit et al. (2016).

## Usage

data\_corpus\_EPcoaldebate

#### Format

The corpus consists of 16,806 documents (i.e. codings of a sentence) and includes the following document-level variables:

sentence\_id character; a unique identifier for each sentence

- crowd subsidy label factor; whether a coder labelled the sentence as "Pro-Subsidy", "Anti-Subsidy" or "Neutral or inapplicable"
- language factor; the language (translation) of the speech
- name\_last character; speaker's last name

name first character; speaker's first name

ep\_group factor; abbreviation of the EP party group of the speaker

- country factor; the speaker's country of origin
- vote factor; the speaker's vote on the proposal (For/Against/Abstain/NA)
- coder\_id character; a unique identifier for each crowd coder
- coder\_trust numeric; the "trust score" from the Crowdflower platform used to code the sentences, which can theoretically range between 0 and 1. Only coders with trust scores above 0.8 are included in the corpus.

A [corpus](#page-0-0) object.

#### References

Benoit, K., Conway, D., Lauderdale, B.E., Laver, M., & Mikhaylov, S. (2016). Crowd-sourced Text Analysis: Reproducible and Agile Production of Political Data. *American Political Science Review*, 100,(2), 278–295. [doi:10.1017/S0003055416000058](https://doi.org/10.1017/S0003055416000058)

<span id="page-4-0"></span>data\_corpus\_irishbudget2010

*Irish budget speeches from 2010*

# Description

Speeches and document-level variables from the debate over the Irish budget of 2010.

#### Usage

data\_corpus\_irishbudget2010

#### Format

The corpus object for the 2010 budget speeches, with document-level variables for year, debate, serial number, first and last name of the speaker, and the speaker's party.

#### Details

At the time of the debate, Fianna Fáil (FF) and the Greens formed the government coalition, while Fine Gael (FG), Labour (LAB), and Sinn Féin (SF) were in opposition.

#### Source

Dáil Éireann Debate, [Budget Statement 2010.](https://www.oireachtas.ie/en/debates/debate/dail/2009-12-09/33/) 9 December 2009. vol. 697, no. 3.

# References

Lowe, W. & Benoit, K.R. (2013). Validating Estimates of Latent Traits From Textual Data Using Human Judgment as a Benchmark. *Political Analysis*, 21(3), 298–313. [doi:10.1093/pan/mpt002.](https://doi.org/10.1093/pan/mpt002)

data\_corpus\_moviereviews

*Movie reviews with polarity from Pang and Lee (2004)*

# Description

A corpus object containing 2,000 movie reviews classified by positive or negative sentiment.

#### Usage

data\_corpus\_moviereviews

#### <span id="page-5-0"></span>Format

The corpus includes the following document variables:

sentiment factor indicating whether a review was manually classified as positive pos or negative neg.

- id1 Character counting the position in the corpus.
- id2 Random number for each review.

# Details

For more information, see cat(meta(data\_corpus\_moviereviews, "readme")).

#### Source

<https://www.cs.cornell.edu/people/pabo/movie-review-data/>

# References

Pang, B., Lee, L. (2004) ["A Sentimental Education: Sentiment Analysis Using Subjectivity Sum](https://www.cs.cornell.edu/home/llee/papers/cutsent.pdf)[marization Based on Minimum Cuts."](https://www.cs.cornell.edu/home/llee/papers/cutsent.pdf), Proceedings of the ACL.

#### Examples

```
# check polarities
table(data_corpus_moviereviews$sentiment)
# make the data into sentences, because each line is a sentence
data_corpus_moviereviewsents <-
    quanteda::corpus_segment(data_corpus_moviereviews, "\n", extract_pattern = FALSE)
print(data_corpus_moviereviewsents, max_ndoc = 3)
```
<span id="page-5-1"></span>textmodel\_affinity *Class affinity maximum likelihood text scaling model*

# Description

textmodel\_affinity() implements the maximum likelihood supervised text scaling method described in Perry and Benoit (2017).

#### Usage

```
textmodel_affinity(
 x,
 y,
 exclude = NULL,
  smooth = 0.5,
 ref\_smooth = 0.5,
  verbose = quanteda_options("verbose")
)
```
#### <span id="page-6-0"></span>**Arguments**

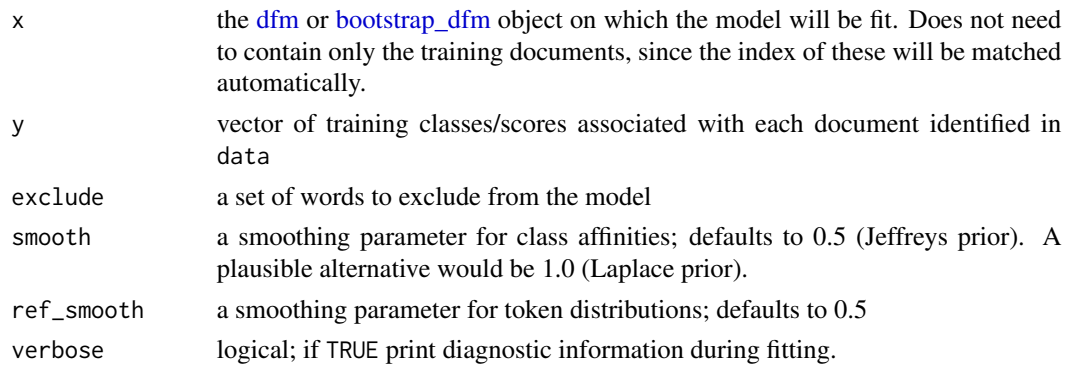

#### Value

A textmodel\_affinity class list object, with elements:

- smooth a numeric vector of length two for the smoothing parameters smooth and ref\_smooth x the input model matrix x y the vector of class training labels y p a feature  $\times$  class sparse matrix of estimated class affinities
- support logical vector indicating whether a feature was included in computing class affinities
- call the model call

#### Author(s)

Patrick Perry and Kenneth Benoit

#### References

Perry, P.O. & Benoit, K.R. (2017). Scaling Text with the Class Affinity Model. [doi:10.48550/](https://doi.org/10.48550/arXiv.1710.08963) [arXiv.1710.08963.](https://doi.org/10.48550/arXiv.1710.08963)

# See Also

[predict.textmodel\\_affinity\(\)](#page-0-0) for methods of applying a fitted [textmodel\\_affinity\(\)](#page-5-1) model object to predict quantities from (other) documents.

## Examples

```
(af <- textmodel_affinity(quanteda::data_dfm_lbgexample, y = c("L", NA, NA, NA, "R", NA)))
predict(af)
predict(af, newdata = quanteda::data_dfm_lbgexample[6, ])
```

```
## Not run:
# compute bootstrapped SEs
dfmat <- quanteda::bootstrap_dfm(data_corpus_dailnoconf1991, n = 10, remove_punct = TRUE)
textmodel_affinity(dfmat, y = c("Govt", "Opp", "Opp", rep(NA, 55)))
```
## End(Not run)

<span id="page-7-0"></span>

## Description

textmodel\_ca implements correspondence analysis scaling on a [dfm.](#page-0-0) The method is a fast/sparse version of function [ca.](#page-0-0)

# Usage

```
textmodel_ca(x, smooth = 0, nd = NA, sparse = FALSE, residual_floor = 0.1)
```
# Arguments

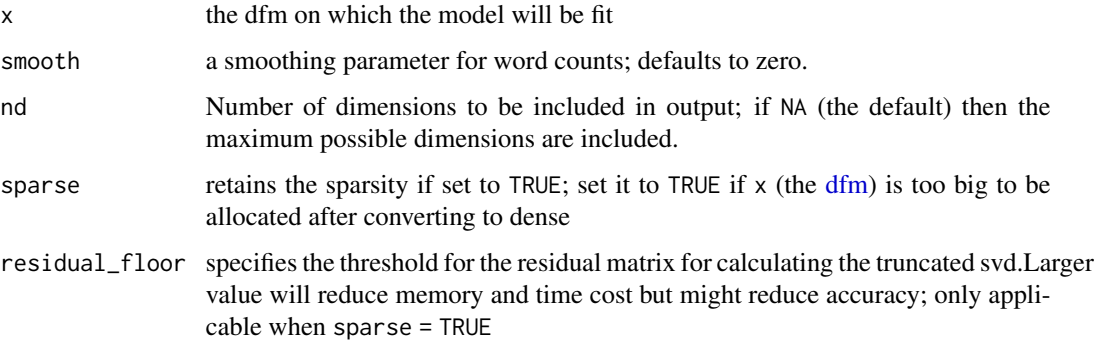

#### Details

[svds](#page-0-0) in the RSpectra package is applied to enable the fast computation of the SVD.

#### Value

textmodel\_ca() returns a fitted CA textmodel that is a special class of ca object.

#### Note

You may need to set sparse = TRUE) and increase the value of residual\_floor to ignore less important information and hence to reduce the memory cost when you have a very big [dfm.](#page-0-0) If your attempt to fit the model fails due to the matrix being too large, this is probably because of the memory demands of computing the  $V \times V$  residual matrix. To avoid this, consider increasing the value of residual\_floor by 0.1, until the model can be fit.

# Author(s)

Kenneth Benoit and Haiyan Wang

# <span id="page-8-0"></span>textmodel\_lr 9

# References

Nenadic, O. & Greenacre, M. (2007). Correspondence Analysis in R, with Two- and Threedimensional Graphics: The ca package. *Journal of Statistical Software*, 20(3). [doi:10.18637/](https://doi.org/10.18637/jss.v020.i03) [jss.v020.i03](https://doi.org/10.18637/jss.v020.i03)

#### See Also

[coef.textmodel\\_lsa\(\)](#page-0-0), [ca](#page-0-0)

# Examples

```
library("quanteda")
dfmat <- dfm(tokens(data_corpus_irishbudget2010))
tmod <- textmodel_ca(dfmat)
summary(tmod)
```
textmodel\_lr *Logistic regression classifier for texts*

#### Description

Fits a fast penalized maximum likelihood estimator to predict discrete categories from sparse [dfm](#page-0-0) objects. Using the glmnet package, the function computes the regularization path for the lasso or elasticnet penalty at a grid of values for the regularization parameter lambda. This is done automatically by testing on several folds of the data at estimation time.

#### Usage

```
textmodel_lr(x, y, ...)
```
#### Arguments

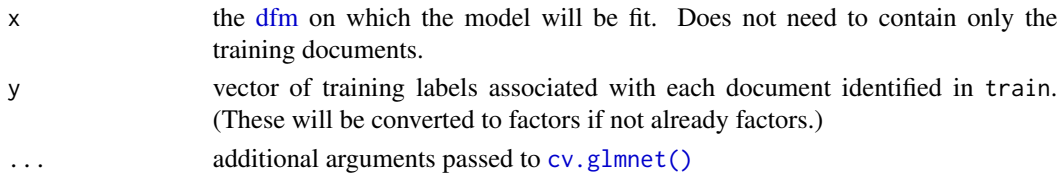

#### Value

an object of class textmodel\_lr, a list containing:

- x, y the input model matrix and input training class labels
- algorithm character; the type and family of logistic regression model used in calling [cv.glmnet\(\)](#page-0-0)
- type the type of associated with algorithm
- classnames the levels of training classes in y
- lrfitted the fitted model object from [cv.glmnet\(\)](#page-0-0)
- call the model call

#### <span id="page-9-0"></span>References

Friedman, J., Hastie, T., & Tibshirani, R. (2010). Regularization Paths for Generalized Linear Models via Coordinate Descent. *Journal of Statistical Software* 33(1), 1-22. [doi:10.18637/jss.v033.i01](https://doi.org/10.18637/jss.v033.i01)

#### See Also

[cv.glmnet\(\)](#page-0-0), [predict.textmodel\\_lr\(\)](#page-0-0), [coef.textmodel\\_lr\(\)](#page-0-0)

#### Examples

```
## Example from 13.1 of _An Introduction to Information Retrieval_
library("quanteda")
corp < -corpus(c(d) = "Chinese Beijing Chinese",d2 = "Chinese Chinese Shanghai",
                 d3 = "Chinese Macao",
                 d4 = "Tokyo Japan Chinese",
                 d5 = "London England Chinese",
                 d6 = "Chinese Chinese Chinese Tokyo Japan"),
               docvars = data.frame(train = factor(c("Y", "Y", "Y", "N", "N", NA))))
dfmat <- dfm(tokens(corp), tolower = FALSE)
## simulate bigger sample as classification on small samples is problematic
set.seed(1)
dfmat <- dfm_sample(dfmat, 50, replace = TRUE)
## train model
(tmod1 <- textmodel_lr(dfmat, docvars(dfmat, "train")))
summary(tmod1)
coef(tmod1)
## predict probability and classes
predict(tmod1, type = "prob")
predict(tmod1)
```
textmodel\_lsa *Latent Semantic Analysis*

#### Description

Fit the Latent Semantic Analysis scaling model to a [dfm,](#page-0-0) which may be weighted (for instance using [quanteda::dfm\\_tfidf\(\)](#page-0-0)).

#### Usage

```
textmodel_lsa(x, nd = 10, margin = c("both", "documents", "features"))
```
#### <span id="page-10-0"></span>textmodel\_lsa 11

#### **Arguments**

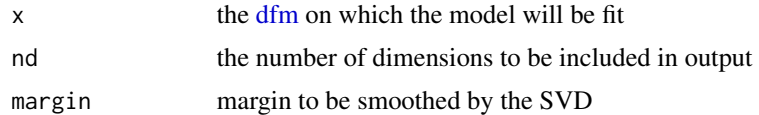

# Details

[svds](#page-0-0) in the RSpectra package is applied to enable the fast computation of the SVD.

#### Value

a textmodel\_lsa class object, a list containing:

- sk a numeric vector containing the d values from the SVD
- docs document coordinates from the SVD (u)
- features feature coordinates from the SVD (v)
- matrix\_low\_rank the multiplication of udv'
- data the input data as a CSparseMatrix from the Matrix package

#### Note

The number of dimensions nd retained in LSA is an empirical issue. While a reduction in  $k$  can remove much of the noise, keeping too few dimensions or factors may lose important information.

#### Author(s)

Haiyan Wang and Kohei Watanabe

# References

Rosario, B. (2000). [Latent Semantic Indexing: An Overview.](http://www.cse.msu.edu/~cse960/Papers/LSI/LSI.pdf) *Technical report INFOSYS 240 Spring Paper, University of California, Berkeley.*

Deerwester, S., Dumais, S.T., Furnas, G.W., Landauer, T.K., & Harshman, R. (1990). [Indexing by](https://www.proquest.com/docview/1301252034) [Latent Semantic Analysis.](https://www.proquest.com/docview/1301252034) *Journal of the American Society for Information Science*, 41(6): 391.

#### See Also

[predict.textmodel\\_lsa\(\)](#page-0-0), [coef.textmodel\\_lsa\(\)](#page-0-0)

# Examples

```
library("quanteda")
dfmat <- dfm(tokens(data_corpus_irishbudget2010))
# create an LSA space and return its truncated representation in the low-rank space
tmod <- textmodel_lsa(dfmat[1:10, ])
head(tmod$docs)
```
# matrix in low\_rank LSA space

```
tmod$matrix_low_rank[,1:5]
# fold queries into the space generated by dfmat[1:10,]
# and return its truncated versions of its representation in the new low-rank space
pred <- predict(tmod, newdata = dfmat[11:14, ])
pred$docs_newspace
```
textmodel\_nb *Naive Bayes classifier for texts*

## Description

Fit a multinomial or Bernoulli Naive Bayes model, given a dfm and some training labels.

#### Usage

```
textmodel_nb(
  x,
 y,
  smooth = 1,
 prior = c("uniform", "docfreq", "termfreq"),
  distribution = c("multinomial", "Bernoulli")
\mathcal{L}
```
# Arguments

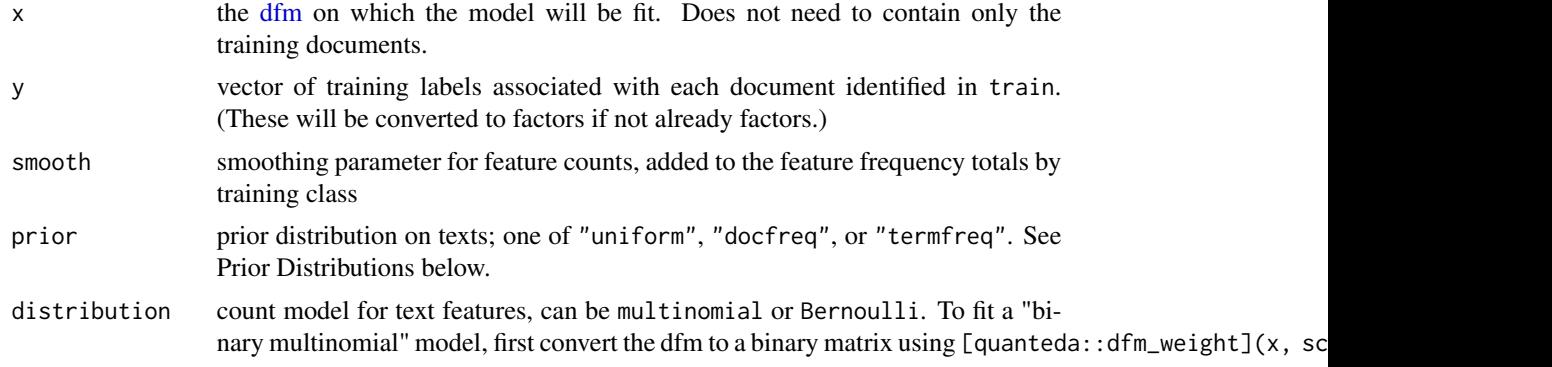

# Value

textmodel\_nb() returns a list consisting of the following (where  $I$  is the total number of documents,  $J$  is the total number of features, and  $k$  is the total number of training classes):

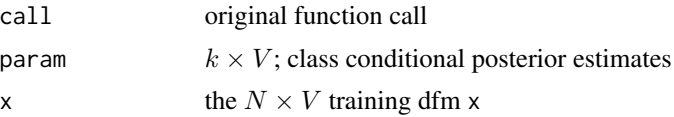

<span id="page-11-0"></span>

#### <span id="page-12-0"></span>textmodel\_nb 13

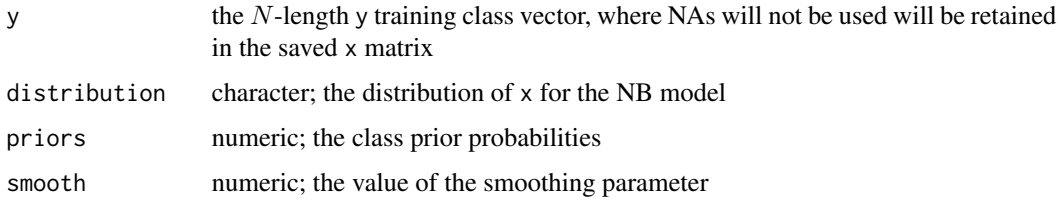

# Prior distributions

Prior distributions refer to the prior probabilities assigned to the training classes, and the choice of prior distribution affects the calculation of the fitted probabilities. The default is uniform priors, which sets the unconditional probability of observing the one class to be the same as observing any other class.

"Document frequency" means that the class priors will be taken from the relative proportions of the class documents used in the training set. This approach is so common that it is assumed in many examples, such as the worked example from Manning, Raghavan, and Schütze (2008) below. It is not the default in **quanteda**, however, since there may be nothing informative in the relative numbers of documents used to train a classifier other than the relative availability of the documents. When training classes are balanced in their number of documents (usually advisable), however, then the empirically computed "docfreq" would be equivalent to "uniform" priors.

Setting prior to "termfreq" makes the priors equal to the proportions of total feature counts found in the grouped documents in each training class, so that the classes with the largest number of features are assigned the largest priors. If the total count of features in each training class was the same, then "uniform" and "termfreq" would be the same.

# Smoothing parameter

The smooth value is added to the feature frequencies, aggregated by training class, to avoid zero frequencies in any class. This has the effect of giving more weight to infrequent term occurrences.

# Author(s)

Kenneth Benoit

#### References

Manning, C.D., Raghavan, P., & Schütze, H. (2008). *An Introduction to Information Retrieval*. Cambridge: Cambridge University Press (Chapter 13). Available at [https://nlp.stanford.edu/](https://nlp.stanford.edu/IR-book/pdf/irbookonlinereading.pdf) [IR-book/pdf/irbookonlinereading.pdf](https://nlp.stanford.edu/IR-book/pdf/irbookonlinereading.pdf).

Jurafsky, D. & Martin, J.H. (2018). From *Speech and Language Processing: An Introduction to Natural Language Processing, Computational Linguistics, and Speech Recognition*. Draft of September 23, 2018 (Chapter 6, Naive Bayes). Available at [https://web.stanford.edu/~jurafsky/](https://web.stanford.edu/~jurafsky/slp3/) [slp3/](https://web.stanford.edu/~jurafsky/slp3/).

# See Also

[predict.textmodel\\_nb\(\)](#page-0-0)

# Examples

```
## Example from 13.1 of _An Introduction to Information Retrieval_
library("quanteda")
txt \leq c(d1 = "Chinese Beijing Chinese",
         d2 = "Chinese Chinese Shanghai",
         d3 = "Chinese Macao",
         d4 = "Tokyo Japan Chinese",
         d5 = "Chinese Chinese Chinese Tokyo Japan")
x \le -dfm(tokens(txt), tolower = FALSE)
y <- factor(c("Y", "Y", "Y", "N", NA), ordered = TRUE)
## replicate IIR p261 prediction for test set (document 5)
(t \mod 1 \leq t \text{ extended\_nb}(x, y, \text{prior} = "docfreq"))summary(tmod1)
coef(tmod1)
predict(tmod1, type = "prob")
predict(tmod1)
# contrast with other priors
predict(textmodel_nb(x, y, prior = "uniform"))
predict(textmodel_nb(x, y, prior = "termfreq"))
## replicate IIR p264 Bernoulli Naive Bayes
tmod2 <- textmodel_nb(x, y, distribution = "Bernoulli", prior = "docfreq")
predict(tmod2, newdata = x[5, ], type = "prob")predict(tmod2, newdata = x[5, ])
```
textmodel\_svm *Linear SVM classifier for texts*

#### Description

Fit a fast linear SVM classifier for texts, using the LiblineaR package.

# Usage

```
textmodel_svm(
 x,
 y,
 weight = c("uniform", "docfreq", "termfreq"),
 type = 1,
  ...
)
```
#### Arguments

x the [dfm](#page-0-0) on which the model will be fit. Does not need to contain only the training documents.

<span id="page-13-0"></span>

<span id="page-14-0"></span>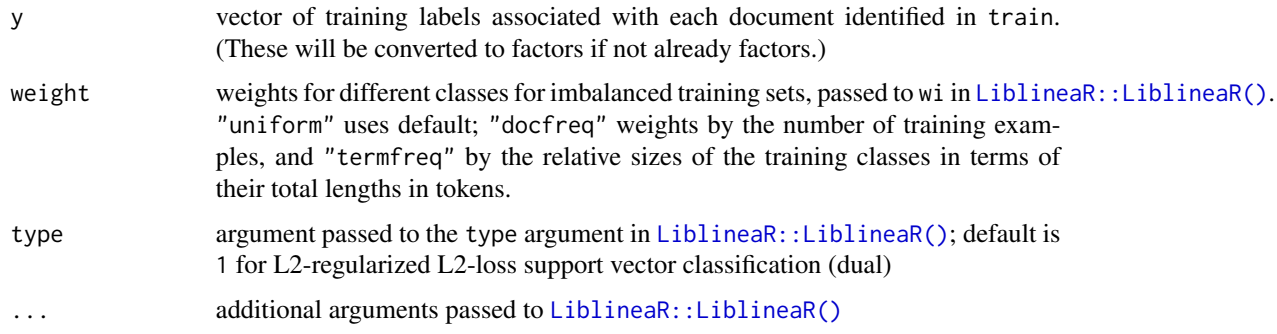

# Value

an object of class textmodel\_svm, a list containing:

- x, y, weights, type: argument values from the call parameters
- algorithm character label of the algorithm used in the call to [LiblineaR::LiblineaR\(\)](#page-0-0)
- classnames levels of y
- bias the value of Bias returned from [LiblineaR::LiblineaR\(\)](#page-0-0)
- svmlinfitted the fitted model object passed from the call to LiblineaR::LiblineaR()]
- call the model call

# References

R. E. Fan, K. W. Chang, C. J. Hsieh, X. R. Wang, and C. J. Lin. (2008) LIBLINEAR: A Library for Large Linear Classification. *Journal of Machine Learning Research* 9: 1871-1874. [https:](https://www.csie.ntu.edu.tw/~cjlin/liblinear/) [//www.csie.ntu.edu.tw/~cjlin/liblinear/](https://www.csie.ntu.edu.tw/~cjlin/liblinear/).

# See Also

[LiblineaR::LiblineaR\(\)](#page-0-0) [predict.textmodel\\_svm\(\)](#page-0-0)

# Examples

```
# use party leaders for govt and opposition classes
library("quanteda")
docvars(data_corpus_irishbudget2010, "govtopp") <-
    c(rep(NA, 4), "Gov", "Opp", NA, "Opp", NA, NA, NA, NA, NA, NA)
dfmat <- dfm(tokens(data_corpus_irishbudget2010))
tmod <- textmodel_svm(dfmat, y = dfmat$govtopp)
predict(tmod)
# multiclass problem - all party leaders
tmod2 <- textmodel svm(dfmat,
   y = c(rep(NA, 3), "SF", "FF", "FG", NA, "LAB", NA, NA, "Green", rep(NA, 3)))
predict(tmod2)
```
<span id="page-15-0"></span>textmodel\_wordfish *Wordfish text model*

# Description

Estimate Slapin and Proksch's (2008) "wordfish" Poisson scaling model of one-dimensional document positions using conditional maximum likelihood.

# Usage

```
textmodel_wordfish(
 x,
 dir = c(1, 2),
 priors = c(Inf, Inf, 3, 1),tol = c(1e-06, 1e-08),dispersion = c("poisson", "quasipoisson"),
 dispersion_level = c("feature", "overall"),
 dispersion_floor = 0,
 abs_err = FALSE,
 residual_floor = 0.5
)
```
# Arguments

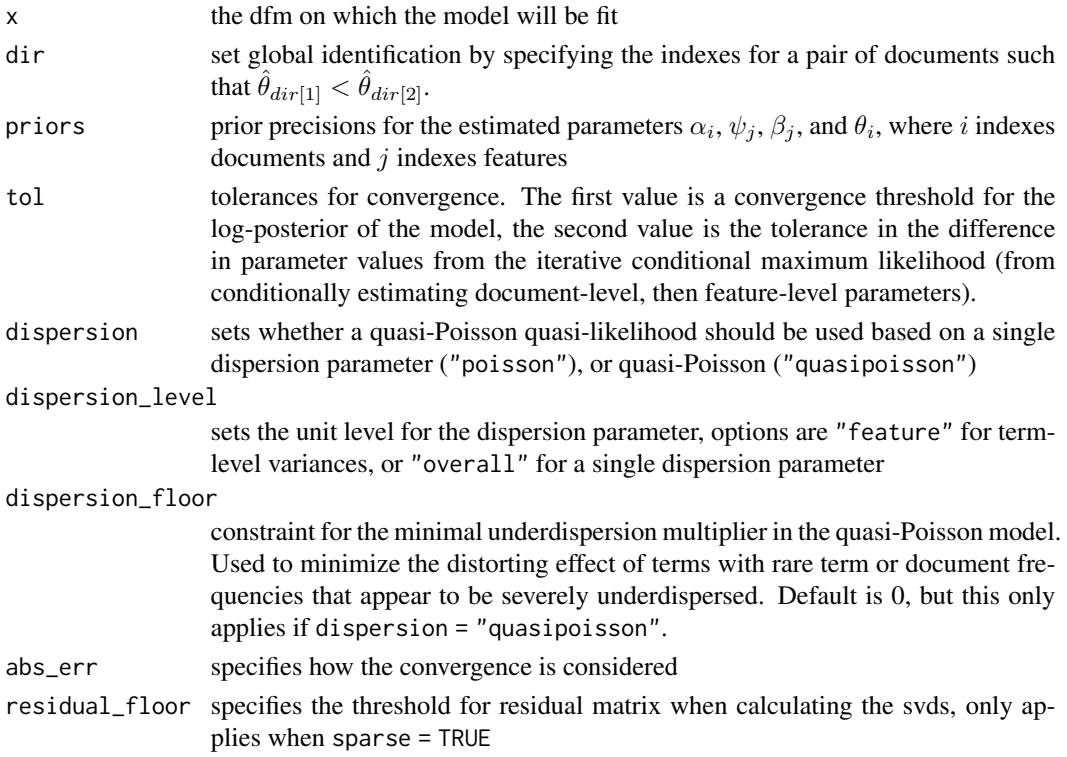

# <span id="page-16-0"></span>Details

The returns match those of Will Lowe's R implementation of wordfish (see the austin package), except that here we have renamed words to be features. (This return list may change.) We have also followed the practice begun with Slapin and Proksch's early implementation of the model that used a regularization parameter of  $se(\sigma) = 3$ , through the third element in priors.

# Value

An object of class textmodel\_fitted\_wordfish. This is a list containing:

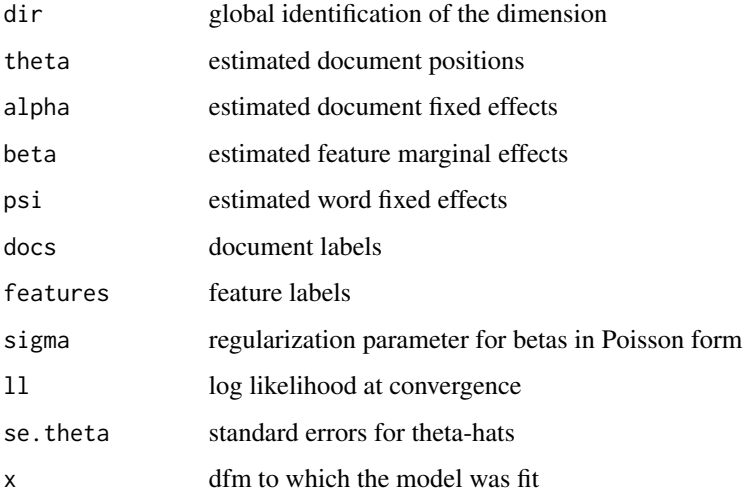

# Note

In the rare situation where a warning message of "The algorithm did not converge." shows up, removing some documents may work.

#### Author(s)

Benjamin Lauderdale, Haiyan Wang, and Kenneth Benoit

# References

Slapin, J. & Proksch, S.O. (2008). A Scaling Model for Estimating Time-Series Party Positions from Texts. [doi:10.1111/j.15405907.2008.00338.x.](https://doi.org/10.1111/j.1540-5907.2008.00338.x) *American Journal of Political Science*, 52(3), 705–772.

Lowe, W. & Benoit, K.R. (2013). Validating Estimates of Latent Traits from Textual Data Using Human Judgment as a Benchmark. [doi:10.1093/pan/mpt002.](https://doi.org/10.1093/pan/mpt002) *Political Analysis*, 21(3), 298–313.

#### See Also

[predict.textmodel\\_wordfish\(\)](#page-0-0)

#### Examples

```
(tmod1 <- textmodel_wordfish(quanteda::data_dfm_lbgexample, dir = c(1,5)))
summary(tmod1, n = 10)
coef(tmod1)
predict(tmod1)
predict(tmod1, se.fit = TRUE)
predict(tmod1, interval = "confidence")
## Not run:
library("quanteda")
dfmat <- dfm(tokens(data_corpus_irishbudget2010))
(t \mod 2 \leq t \text{ extended}_\text{wordfish(dfmat, dir = c(6,5)))(t \mod 3 \leq t \text{ extended}_\text{wordfish(dfmat, dir = c(6,5)),
                               dispersion = "quasipoisson", dispersion_floor = \emptyset))
(t \mod 4 \leq t \text{ extended}_\text{wordfish(dfmat, dir = c(6,5)),
                               dispersion = "quasipoisson", dispersion_floor = .5))
plot(tmod3$phi, tmod4$phi, xlab = "Min underdispersion = 0", ylab = "Min underdispersion = .5",
     xlim = c(0, 1.0), ylim = c(0, 1.0))
plot(tmod3$phi, tmod4$phi, xlab = "Min underdispersion = 0", ylab = "Min underdispersion = .5",
     xlim = c(0, 1.0), ylim = c(0, 1.0), type = "n")underdispersedTerms <- sample(which(tmod3$phi < 1.0), 5)
which(featnames(dfmat) %in% names(topfeatures(dfmat, 20)))
text(tmod3$phi, tmod4$phi, tmod3$features,
     cex = .8, xlim = c(0, 1.0), ylim = c(0, 1.0), col = "grey90")
text(tmod3$phi['underdispersedTerms'], tmod4$phi['underdispersedTerms'],
     tmod3$features['underdispersedTerms'],
     cex = .8, xlim = c(0, 1.0), ylim = c(0, 1.0), col = "black")
if (requireNamespace("austin")) {
    tmod5 \leq -austin::wordfish(quanteda::as.wfm(dfmat), dir = c(6, 5))
    cor(tmod1$theta, tmod5$theta)
}
## End(Not run)
```
<span id="page-17-1"></span>textmodel\_wordscores *Wordscores text model*

#### Description

textmodel\_wordscores implements Laver, Benoit and Garry's (2003) "Wordscores" method for scaling texts on a single dimension, given a set of anchoring or *reference* texts whose values are set through reference scores. This scale can be fitted in the linear space (as per LBG 2003) or in the logit space (as per Beauchamp 2012). Estimates of *virgin* or unknown texts are obtained using the predict() method to score documents from a fitted textmodel\_wordscores object.

#### Usage

```
textmodel_wordscores(x, y, scale = c("linear", "logit"), smooth = 0)
```
<span id="page-17-0"></span>

#### <span id="page-18-0"></span>**Arguments**

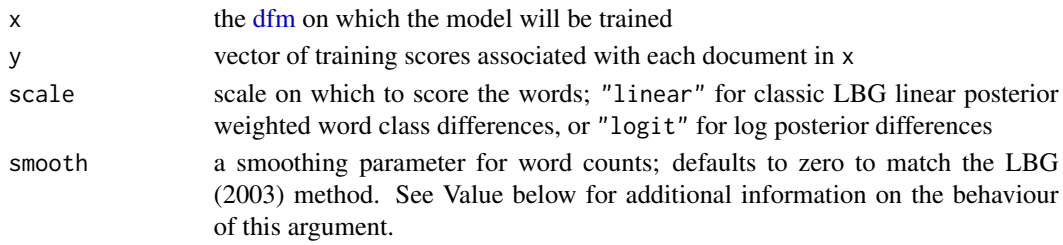

# Details

The textmodel\_wordscores() function and the associated [predict\(\)](#page-0-0) method are designed to function in the same manner as  $stats::predict.lm()$ . coef() can also be used to extract the word coefficients from the fitted textmodel\_wordscores object, and summary() will print a nice summary of the fitted object.

#### Value

A fitted textmodel\_wordscores object. This object will contain a copy of the input data, but in its original form without any smoothing applied. Calling [predict.textmodel\\_wordscores\(\)](#page-0-0) on this object without specifying a value for newdata, for instance, will predict on the unsmoothed object. This behaviour differs from versions of **quanteda**  $\leq 1.2$ .

#### Author(s)

Kenneth Benoit

#### References

Laver, M., Benoit, K.R., & Garry, J. (2003). [Estimating Policy Positions from Political Text using](https://kenbenoit.net/pdfs/WORDSCORESAPSR.pdf) [Words as Data.](https://kenbenoit.net/pdfs/WORDSCORESAPSR.pdf) *American Political Science Review*, 97(2), 311–331.

Beauchamp, N. (2012). [Using Text to Scale Legislatures with Uninformative Voting.](https://nickbeauchamp.com/work/Beauchamp_scaling_current.pdf) New York University Mimeo.

Martin, L.W. & Vanberg, G. (2007). A Robust Transformation Procedure for Interpreting Political Text. *Political Analysis* 16(1), 93–100. [doi:10.1093/pan/mpm010](https://doi.org/10.1093/pan/mpm010)

# See Also

[predict.textmodel\\_wordscores\(\)](#page-0-0) for methods of applying a fitted [textmodel\\_wordscores](#page-17-1) model object to predict quantities from (other) documents.

# Examples

```
(tmod \leq textmodel_wordscores(quanteda::data_dfm_lbgexample, y = c(seq(-1.5, 1.5, .75), NA)))summary(tmod)
coef(tmod)
predict(tmod)
predict(tmod, rescaling = "lbg")
predict(tmod, se.fit = TRUE, interval = "confidence", rescaling = "mv")
```
# <span id="page-19-0"></span>Index

```
∗ data
    data_corpus_dailnoconf1991, 2
    data_corpus_EPcoaldebate, 3
    data_corpus_irishbudget2010, 5
    data_corpus_moviereviews, 5
∗ experimental
    textmodel_affinity, 6
    textmodel_lsa, 10
∗ textmodel
    textmodel_affinity, 6
    textmodel_lsa, 10
bootstrap_dfm, 7
ca, 8, 9
coef.textmodel_lr(), 10
coef.textmodel_lsa(), 9, 11
corpus, 4
cv.glmnet(), 9, 10
data_corpus_dailnoconf1991, 2
data_corpus_EPcoaldebate, 3
data_corpus_irishbudget2010, 5
data_corpus_moviereviews, 5
dfm, 7–12, 14, 19
LiblineaR::LiblineaR(), 15
predict(), 19
predict.textmodel_affinity(), 7
predict.textmodel_lr(), 10
predict.textmodel_lsa(), 11
predict.textmodel_nb(), 13
predict.textmodel_svm(), 15
predict.textmodel_wordfish(), 17
predict.textmodel_wordscores(), 19
quanteda::dfm_tfidf(), 10
stats::predict.lm(), 19
svds, 8, 11
```

```
textmodel_affinity, 6
textmodel_affinity(), 7
textmodel_ca, 8
textmodel_lr, 9
textmodel_lsa, 10
textmodel_nb, 12
textmodel_svm, 14
textmodel_wordfish, 16
textmodel_wordscores, 18, 19
```